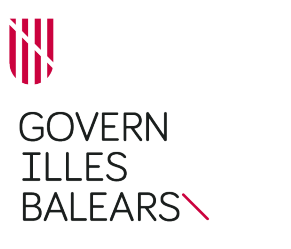

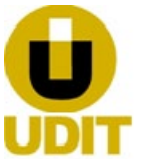

### **GUIA DE TRAMITACIÓN**

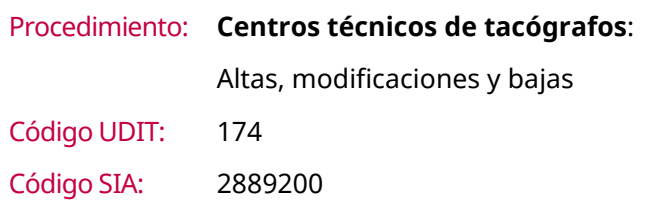

### **INFORMACIÓN GENERAL**

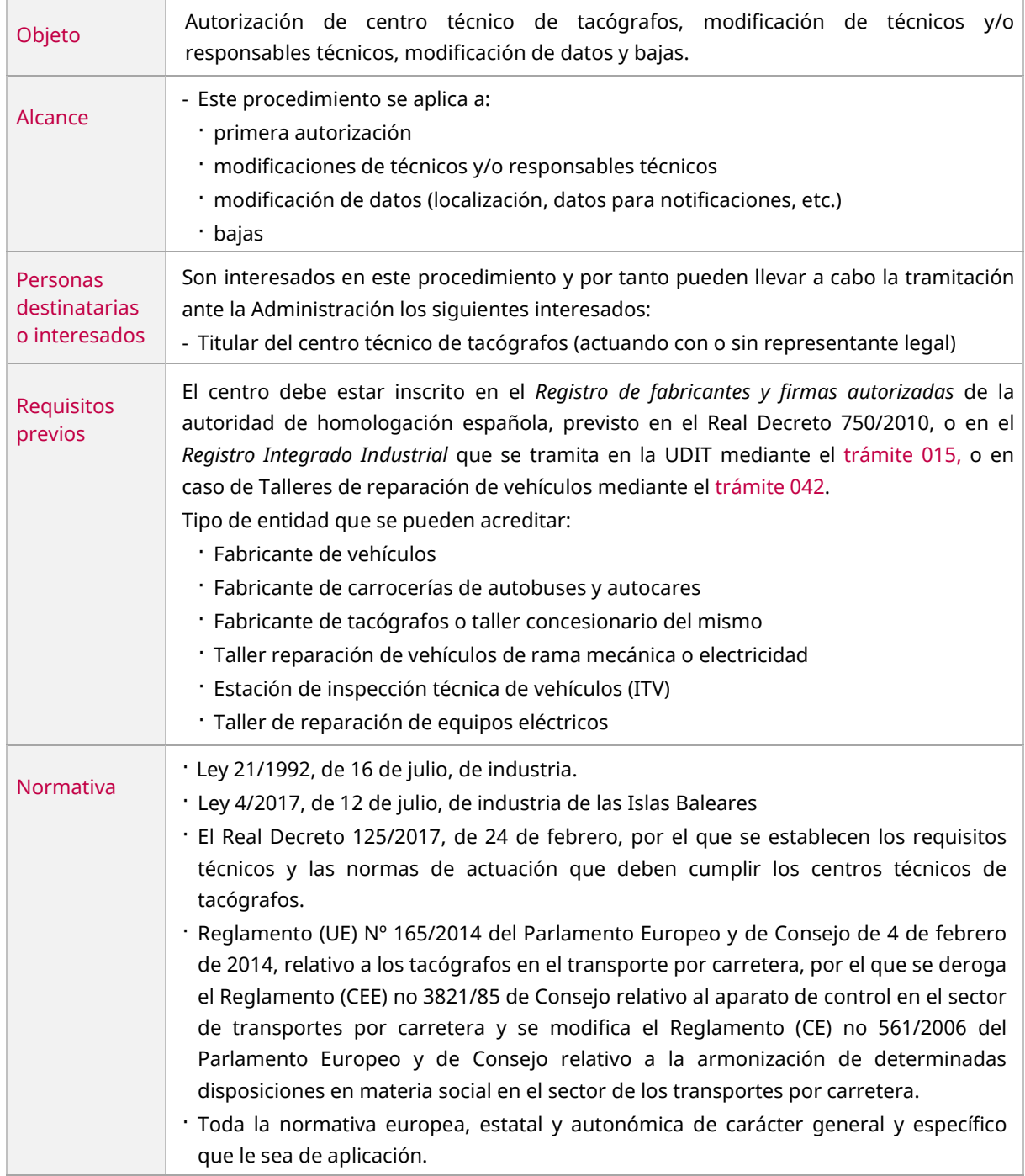

GT.174\_01/22

GT.174\_01/22

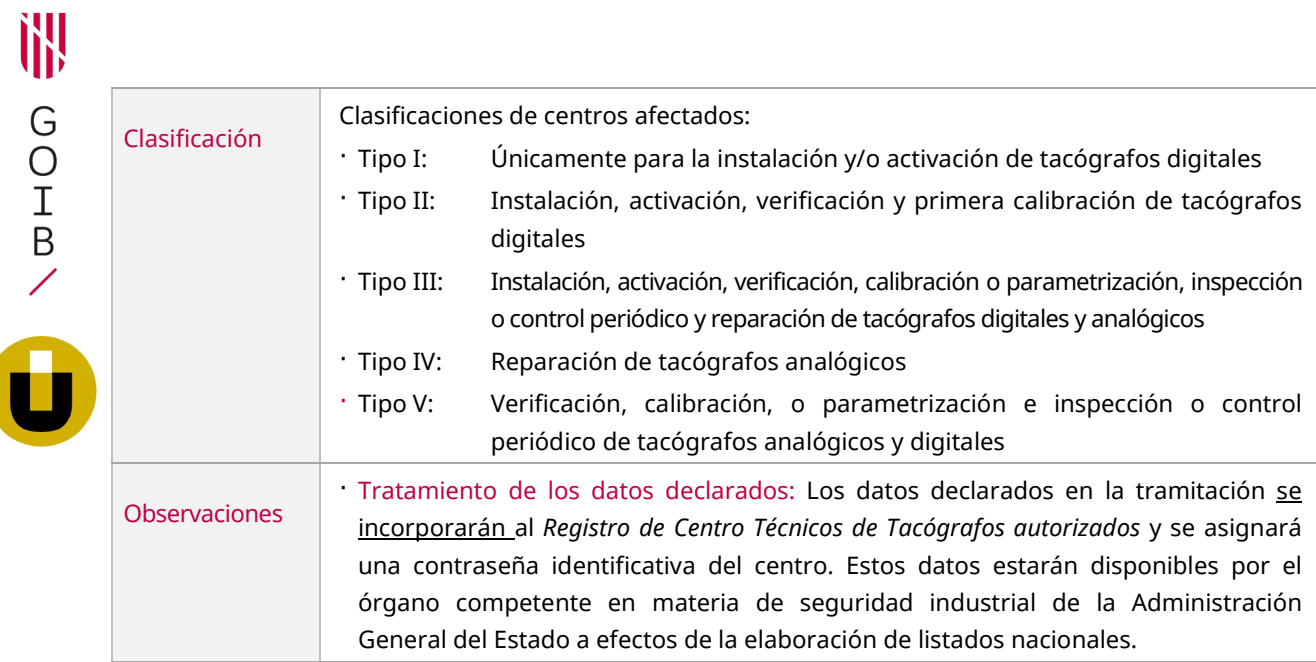

## **TRÁMITE DE SOLICITUD DE INICIO**

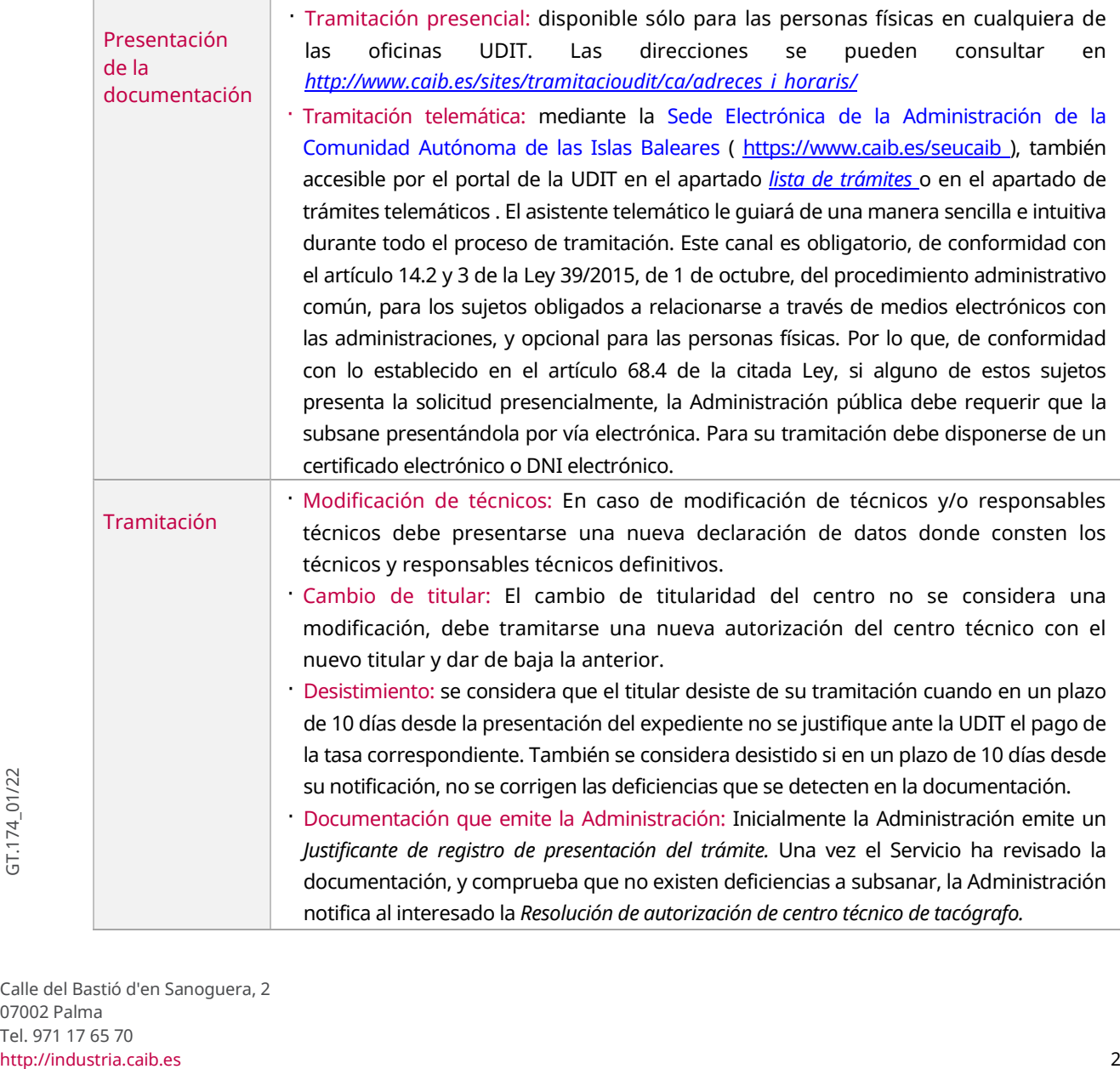

1H) GOIB/

Tasa

· La cuantía de la tasa se puede consultar en la ficha del procedimiento en la página web [http://industria.caib.es .](http://industria.caib.es/) Además, en el apartado de [tasas y devoluciones d](http://www.caib.es/sites/tramitacioudit/ca/taxes_i_devolucions/)e la página web de la UDIT hay más información relacionada con la tasa.

- · Tramitación presencial: El pago puede realizarse en nuestras oficinas con tarjeta de crédito o de débito, por el banco en cualquier entidad de crédito que tenga la condición de colaboradora, o mediante plataformas de compañías tecnológicas aceptadas por la ATIB. Una vez pagada la tasa se hará constar en la UDIT su pago. En caso de no pagar en nuestras oficinas la tasa, una vez pagada se hará constar en la UDIT su pago presentando la *hoja de tasa 046* pagada.
- · Tramitación telemática: La tasa debe pagarse antes de iniciar el trámite en la plataforma de la [ATIB.](https://www.caib.es/sites/tramitacioudit/f/321667) Una vez pagada la tasa debe guardarse el justificante del pago para adjuntarlo, junto con el 046, en el proceso de tramitación. En caso de no presentar el justificante y el 046, no se tendrá por pagada la tasa. Si no se dispone del documento se puede recuperar desde el enlace "Copia del justificante de pago [de la ATIB"](https://www.atib.es/Pagos/CopiaJustificante.aspx). Para eso, se deben introducir los siguientes datos: Localizador, NIF, Fecha de operación e Importe. Si no tiene los datos del formulario se puede obtener el justificante de pago en la [Carpeta fiscal.](http://www.atib.es/CarpetaFiscal/Default.aspx) Dentro de la ficha del procedimiento se ha habilitado un [documento con los accesos directos a la ATIB](https://www.caib.es/sites/tramitacioudit/f/321667) de las tasas de todos los trámites de la UDIT.

#### **OTROS TRÁMITES RELACIONADOS CON EL PROCEDIMIENTO**

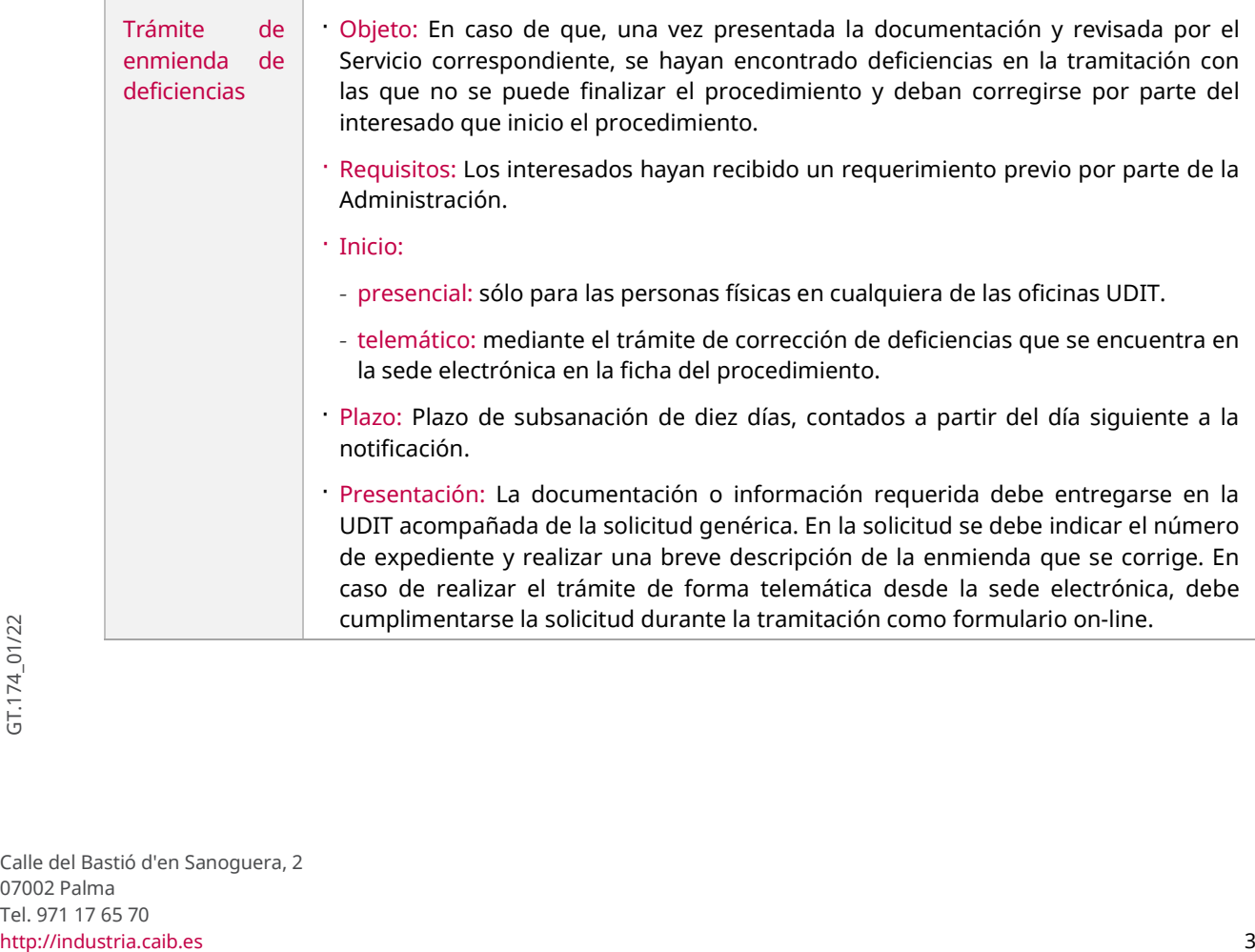

# **DOCUMENTACIÓN A PRESENTAR** *1,2*

#### A. DOCUMENTOS DEL TRÁMITE DE SOLICITUD DE INICIO

Condiciones

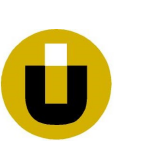

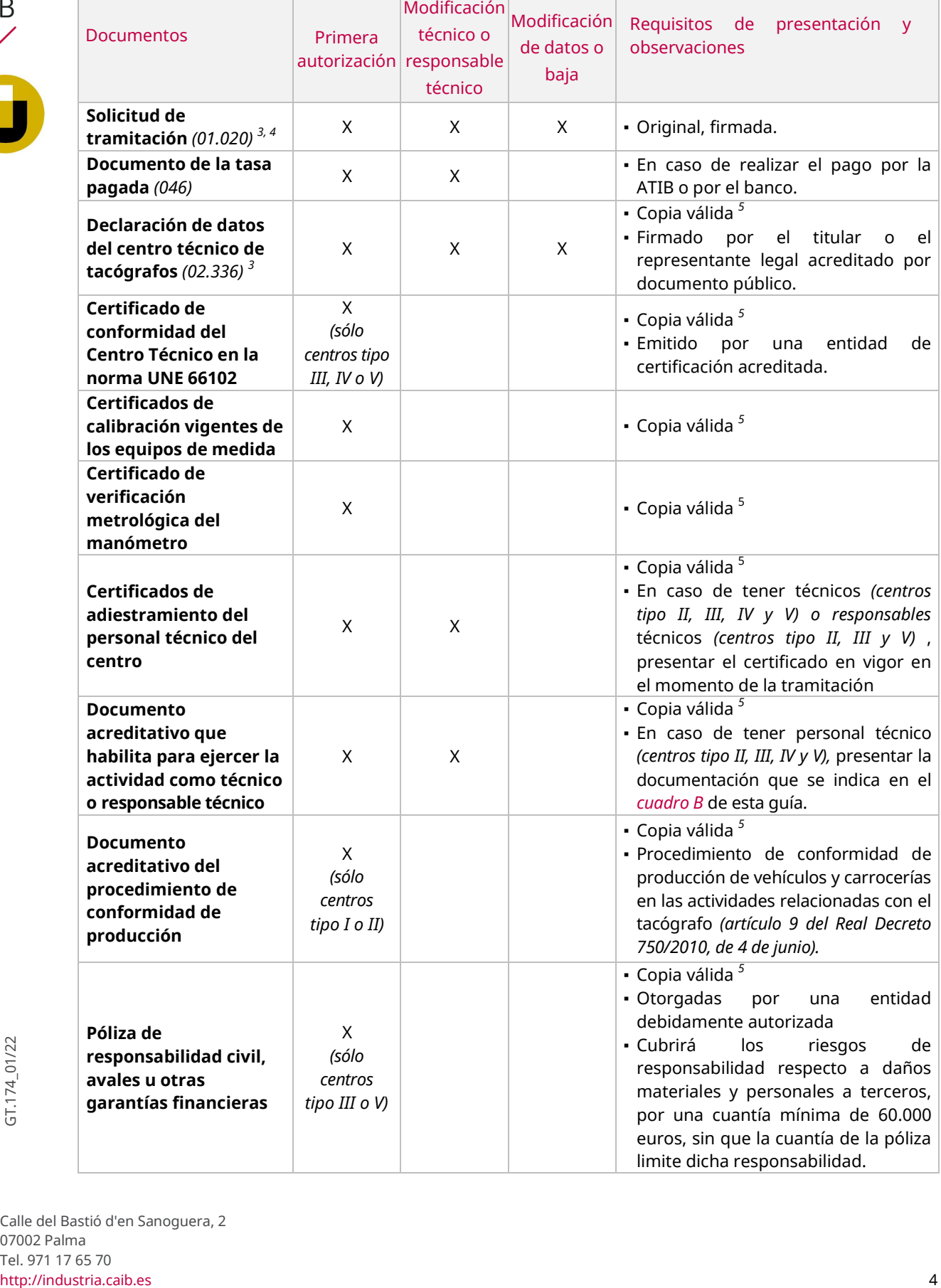

#### B. DOCUMENTOS ACREDITATIVOS DE LA COMPETENCIA

Serie de situaciones regladas, cuyo cumplimiento habilitan a una persona a desarrollar la actividad relacionada con el tacógrafo, y ejercer como técnico o como responsable técnico en el centro.

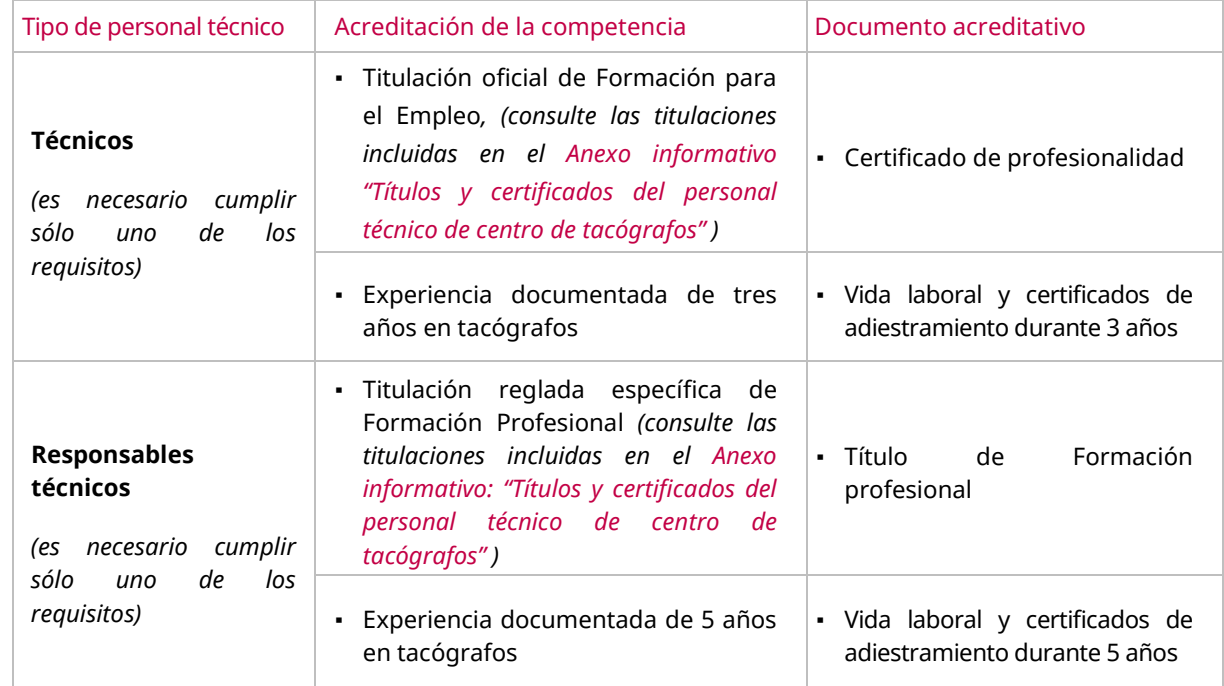

*1 En caso de que se realice el trámite presencialmente y se haya enviado los documentos de forma telemática, mediante la herramienta " [Envío telemático de documentos "](http://www.caib.es/sites/tramitacioudit/ca/tramesa_telematica_de_documents/) facilitada por la UDIT, debe aportarse el justificante de envío en papel.*

- *<sup>2</sup> Si la documentación que se solicita ya se ha aportado anteriormente o ha sido expedida por cualquier Administración puede optar por no presentar copia física del documento. En este caso es suficiente comunicar los datos identificativos del documento mediante el formulario "Declaración para la obtención de datos y documentación (01.022)" disponible en [http://industria.caib.es](http://industria.caib.es/) en el apartad[o Modelos genéricos de presentación .](http://www.caib.es/sites/tramitacioudit/ca/formularis_generics/)*
- *3 Este documento es un modelo normalizado disponible en nuestras oficinas o por Internet en la ficha del procedimiento que se encuentra en [http://industria.caib.es](http://industria.caib.es/) en el apartado ["Relación de trámites y servicios de la UDIT" .](http://www.caib.es/sites/tramitacioudit/ca/llista_de_tramits/)*
- *4 En caso de tramitación telemática, este documento es un formulario on-line a cumplimentar y firmar en el momento de la tramitación, que se inicia desde la sede electrónica.*
- *<sup>5</sup> Los documentos que son aceptables como copias válidas son los documentos electrónicos originales correctamente firmados, las copias escaneadas de documentos físicos originales correctos y las versiones imprimibles de documentos electrónicos originales correctas. Más información en [http://industria.caib.es](http://industria.caib.es/) en el apartado ["Presentación de documentación:](http://www.caib.es/sites/tramitacioudit/ca/formularis_generics/)  [Modelos genéricos e instrucciones"](http://www.caib.es/sites/tramitacioudit/ca/formularis_generics/)* .